# OS08b: Virtual Memory with Linux \*

### Jens Lechtenbörger

### Computer Structures and Operating Systems 2023

## 1 Looking at Memory with Linux

(Specifics of Linux are not part of learning objectives; however, the following illustrates shared memory, and /proc will be revisited in other presentations.)

### 1.1 Linux Kernel: /proc/<pid>/

- $\bullet$  /proc is a pseudo-filesystem
	- See <https://man7.org/linux/man-pages/man5/proc.5.html>
		- \* (Specific to Linux kernel; incomplete or missing elsewhere)
	- "Pseudo": Look and feel of any other filesystem
		- \* Sub-directories and files
		- \* However, files are no "real" files but meta-data
	- Interface to internal kernel data structures
		- \* One sub-directory per process ID
		- \* OS identifies process by integer number
		- \* Here and elsewhere, <pid> is meant as placeholder for such a number

#### 1.1.1 Video about /proc

This video, "Looking at /proc" by [Jens Lechtenbörger,](https://lechten.gitlab.io/#me) shares the presentation's license terms, namely [CC BY-SA 4.0.](https://creativecommons.org/licenses/by-sa/4.0/)

The video shows some aspects of the /proc filesystem related to memory management, which are described in more abstract form on subsequent slides.

#### 1.1.2 Drawing about /proc

Warning! External figure not included: "/proc" © 2018 Julia Evans, all rights reserved from [julia's drawings.](https://drawings.jvns.ca/proc/) Displayed here with personal permission. (See HTML presentation instead.)

<sup>\*</sup>This PDF document is an inferior version of an [OER HTML page;](https://oer.gitlab.io/OS/Operating-Systems-Memory-Linux.html) [free/libre Org mode](https://gitlab.com/oer/OS) [source repository.](https://gitlab.com/oer/OS)

#### 1.1.3 Drawing about man pages

Warning! External figure not included: "Man pages are amazing" (C) 2016 Julia Evans, all rights reserved from [julia's drawings.](https://drawings.jvns.ca/man/) Displayed here with personal permission.

(See HTML presentation instead.)

### 1.2 Linux Kernel Memory Interface

- Memory allocation (and much more) visible under /proc/<pid>
- $\bullet$  E.g.:
	- /proc/<pid>/pagemap: One 64-bit value per virtual page
		- \* Mapping to RAM or swap area
	- /proc/<pid>/maps: Mapped memory regions
	- /proc/<pid>/smaps: Memory usage for mapped regions
- Notice: Memory regions include shared libraries that are used by lots of processes

### 1.3 GNU/Linux Reporting: smem

- User space tool to read smaps files: smem
	- See <https://linoxide.com/memory-usage-reporting-smem/>
- Terminology
	- Virtual set size (VSS): Size of virtual address space
	- Resident set size (RSS): Allocated main memory
		- \* Standard notion, yet overestimates memory usage as lots of memory is shared between processes
			- · Shared memory is added to the RSS of every sharing process
	- Unique set size (USS): memory allocated exclusively to process
		- \* That much would be returned upon process' termination
	- Proportional set size (PSS): USS plus "fair share" of shared pages
		- \* If page shared by 5 processes, each gets a fth of a page added to its PSS

#### 1.3.1 Sample smem Output

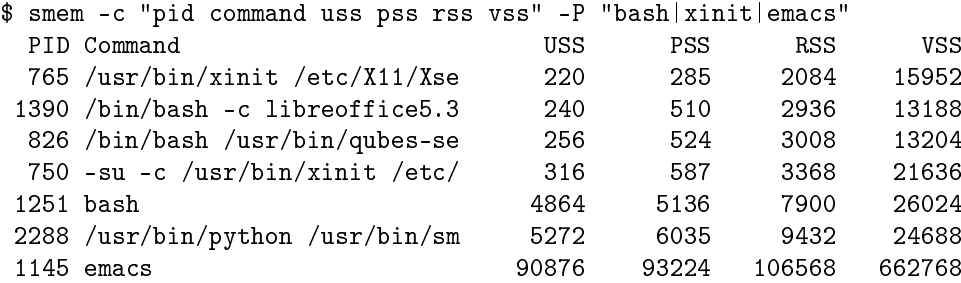

#### 1.3.2 Sample smem Graph

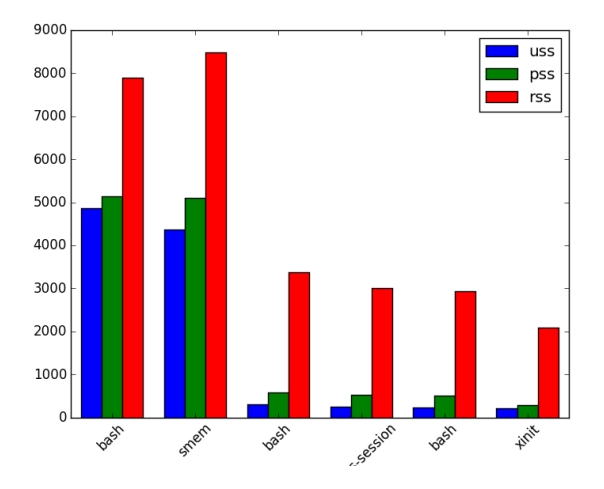

Figure 1: smem --bar pid -c "uss pss rss" -P "bash | xinit" ("Screenshot of smem" under  $CC0$  1.0; from  $GitLab$ )

# License Information

This document is part of an [Open Educational Resource \(OER\)](https://en.wikipedia.org/wiki/Open_educational_resources) course on Operating Systems. Source code and source files are available on GitLab under [free licenses.](https://en.wikipedia.org/wiki/Free_license)

Except where otherwise noted, the work "OS08b: Virtual Memory with Linux",  $\odot$  2017-2022 [Jens Lechtenbörger,](https://lechten.gitlab.io/#me) is published under the [Creative Com](https://creativecommons.org/licenses/by-sa/4.0/)[mons license CC BY-SA 4.0.](https://creativecommons.org/licenses/by-sa/4.0/)

[No warranties are given. The license may not give you all of the](https://creativecommons.org/licenses/by-sa/4.0/#deed-understanding) [permissions necessary for your intended use.](https://creativecommons.org/licenses/by-sa/4.0/#deed-understanding)

In particular, trademark rights are *not* licensed under this license. Thus, rights concerning third party logos (e.g., on the title slide) and other (trade-) marks (e.g., "Creative Commons" itself) remain with their respective holders.